# <span id="page-0-0"></span> $SCÉ N AR IO 5 \cdot M/U \cdot 7^e - 8^e$

# **S E N S I B I L I S A T I O N A U X P H É N O M È N E S D E C Y B E R I N T I M I D A T I O N ENTRE ÉLÈVES**

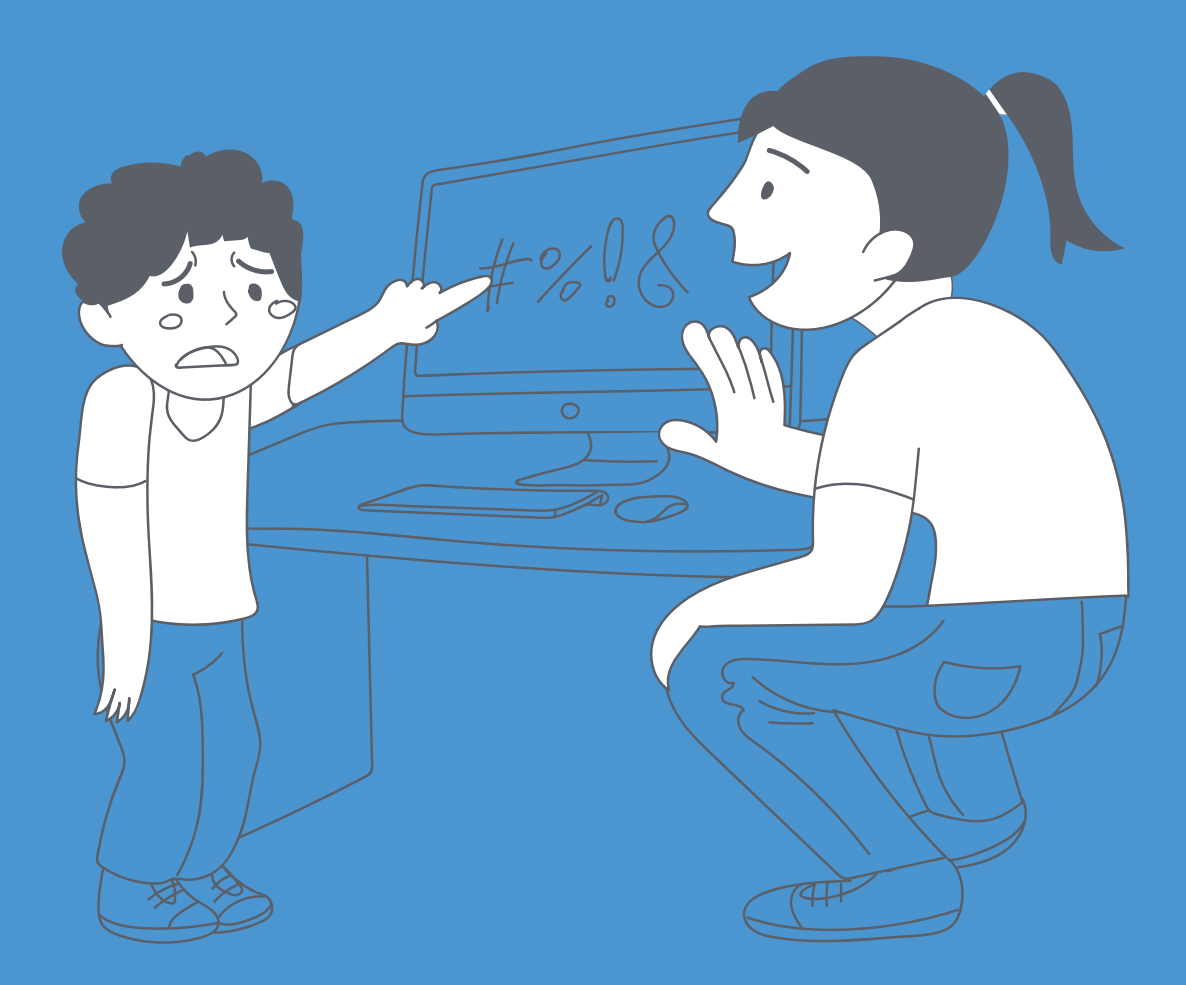

 $\leq D$ É > CODAGE • ÉDUCATION NUMÉRIQUE • CYCLE 2 (7<sup>e</sup> - 8<sup>e</sup>) DEF-DGEO (VAUD, SUISSE) 2023 • DECODAGE.EDU-VD.CH • CC BY NC SA 4.0

# **PLAN D'ÉTUDES ROMAND**

#### **EN 21 Développer son esprit critique face aux médias...**

 $\Box$  ... en confrontant ses usages à ceux de ses pairs, aux questionnements éthiques et aux normes légales

2 ... en découvrant la grammaire de l'image par l'analyse de formes iconiques diverses

#### Spécificités des supports et analyse

Exploration des principaux éléments d'analyse d'une image fixe ou en mouvement *(cadrage, couleur, lumière, profondeur de champ, rythme, mouvement, champ/hors-champ, plans, mise en scène, …)* et du rapport entre l'image et le son

#### **EN 23 Utiliser des outils numériques pour réaliser des projets …**

... en respectant les règles d'usages et de sécurité

#### **Usages et société**

Sensibilisation aux phénomènes d'amplification du harcèlement par le numérique et mise en évidence des comportements adéquats pour y réagir en tant que témoin (« spect'acteur »), cible ou auteur

# **INTENTIONS PÉDAGOGIQUES**

Ce scénario aborde la notion de cyberintimidation, afin de comprendre comment le numérique peut amplifer et prolonger des situations d'intimidation. La première séance s'appuie sur un support audiovisuel pour

mettre en évidence les caractéristiques de la cyberintimidation en analysant l'histoire d'une œuvre de fiction. La seconde séance propose un temps créatif, dans lequel les élèves réinvestissent les concepts abordés en élaborant une vidéo de prévention des phénomènes de cyberintimidation.

# **LA MÉTHODE DE LA PRÉOCCUPATION PARTAGÉE DANS LE CANTON DE VAUD, ÉCLAIRAGE 6 L'ATTENTION DU CORPS ENSEIGNANT**

Dans le contexte scolaire vaudois, les établissements scolaires déploient le dispositif cantonal de prévention et de prise en charge des phénomènes de harcèlement-intimidation entre élèves qui est piloté par l'Unité de promotion de la santé et de prévention en milieu scolaire (PSPS). Dans ce cadre, les professionnels et professionnelles des écoles peuvent bénéficier de la formation à la méthode de la préoccupation partagée, dite MPP. La MPP est « une approche non blâmante, afin de minimiser les risques de

stigmatisation et de représailles » (source : Harcèlement-intimidation et violences entre élèves *[78-S5-01](https://liens.decodage.edu-vd.ch/78-S5-01)* ). Le terme d'intimidation est préféré à celui de harcèlement. Il est donc privilégié dans ce scénario, tout comme il est conseillé de l'utiliser pour les échanges en classe.

D'autre part, une situation de cyberintimidation constitue le prolongement en ligne d'une situation existante d'intimidation ; se référer si besoin à l'activité : Analyse audiovisuelle pour aborder le sujet de l'intimidation entre élèves et au scénario : Sensibilisation au phénomène de la cyberintimidation de 5<sup>e</sup>-6<sup>e</sup>, pour un travail préalable autour de la notion d'intimidation et de cyberintimidation [.](https://liens.decodage.edu-vd.ch/78-S3-30) *78-S3-30*

**<sup>E</sup>nv<sup>i</sup>ronnemen<sup>t</sup> <sup>s</sup>oc<sup>i</sup>o-techn<sup>i</sup>qu<sup>e</sup>**

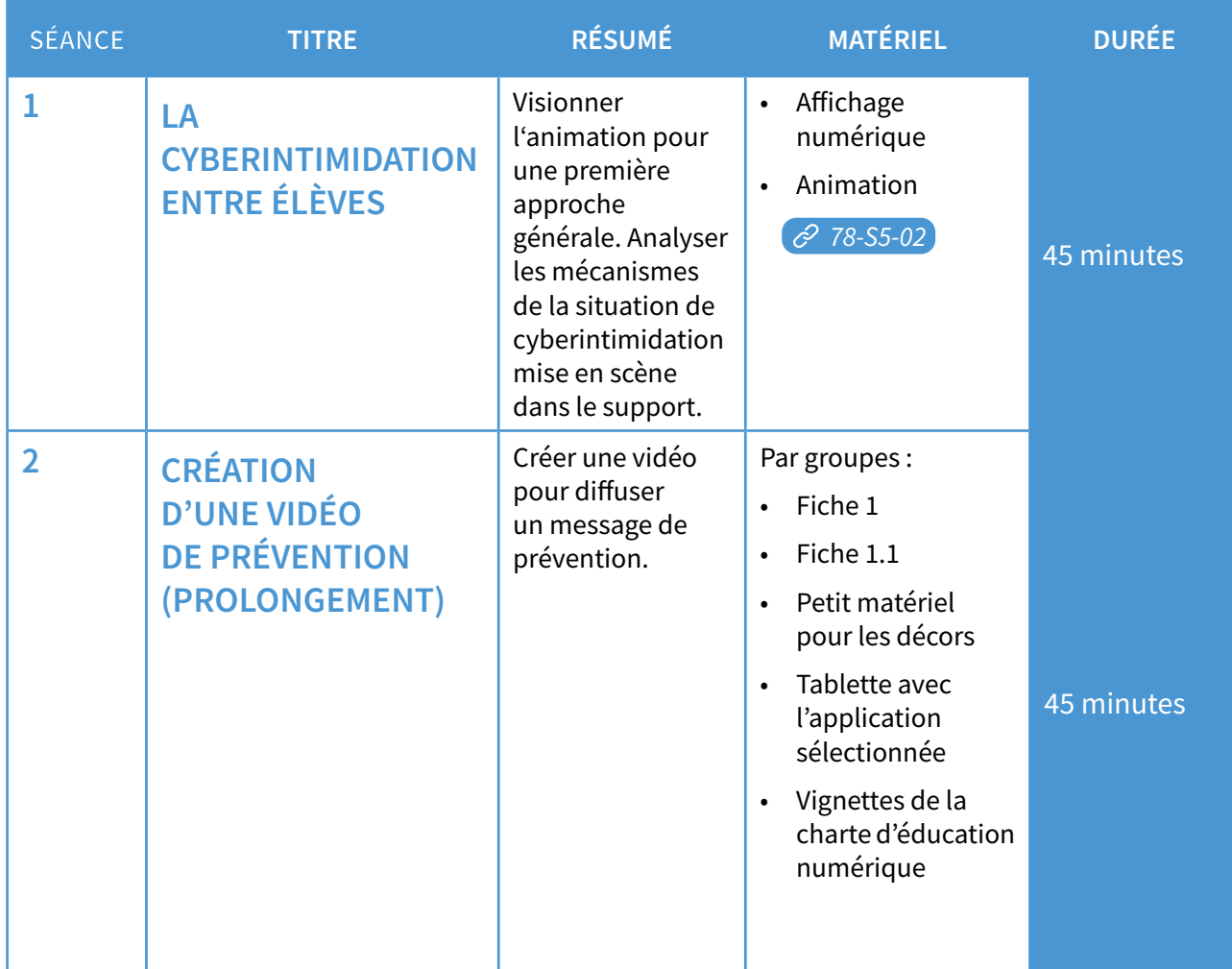

# **VISIONNER DES VIDÉOS SANS PUBLICITÉ**

Afn d'éviter les publicités inopportunes lors du visionnage de vidéos en ligne, il est possible de les projeter depuis l'outil Digiview *[78-S4-07](https://liens.decodage.edu-vd.ch/78-S4-07)* . Pour ce faire, rendez-vous sur la page Internet contenant la vidéo de votre choix, sélectionnez et copiez le lien qui se trouve dans la barre d'adresse. Ensuite, sur Digiview, collez le dans l'encadré prévu.

# **Séance 1 - La cyberintimidation entre élèves**

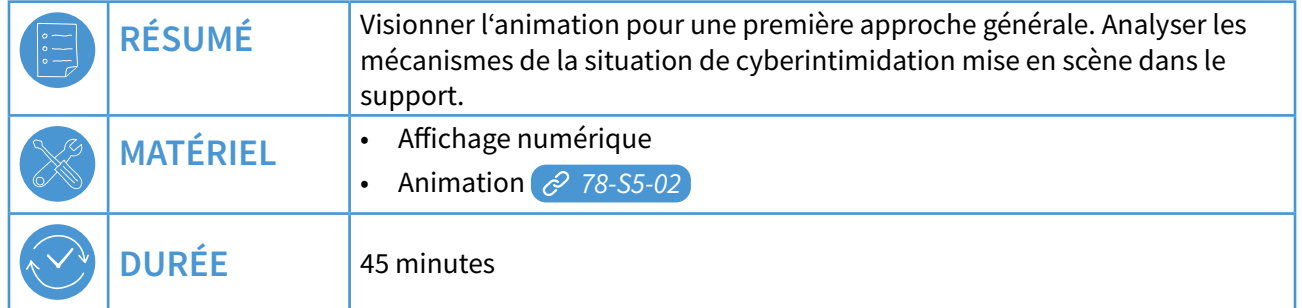

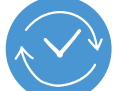

#### **TEMPS 1.1 INTRODUIRE LA THÉMATIQUE DE LA CYBERINTIMIDATION EN COLLECTIF** 15 minutes

Pour introduire cette séance, on efectue un rappel du connu en collectif, en reprenant les notions de cyber et intimidation, vues en 5<sup>e</sup>-6<sup>e</sup> dans le cadre du scénario : Sensibilisation au phénomène de la cyberintimidation.

- On parle de **cyberintimidation** lorsqu'une situation d'intimidation se **prolonge** sur Internet.
- Dans ce cas, les **messages** contenant des **insultes** ou des **moqueries** sont difusés grâce à des appareils comme les **téléphones** qui permettent de se connecter à **Internet**.
- On parle d'**amplifcation** de la situation d'intimidation, car sur Internet les **informations** circulent instantanément et peuvent être vues par tout le monde, sans possibilité d'en **contrôler** la **difusion**.
- L'intimidatrice ou l'intimidateur n'est pas toujours connu et ne fait pas face à sa cible, elle ou il est le plus souvent **anonyme** et caché derrière son écran.
- Si ce type de message est publié sur les réseaux sociaux ou transféré à travers une messagerie, les personnes qui en prennent connaissance deviennent des **témoins**. Si elles le partagent, elles deviennent des autrices.
- Si on est la cible de cyberintimidation, **il ne faut pas rester seule ou seul** et il faut en parler à une personne **adulte de confance** pour obtenir de l'aide. Dans certains cas, il faut **faire appel à la justice**.

On dit aux élèves que nous allons à présent visionner une animation qui illustre le phénomène de cyberintimidation. On la projette ensuite une première fois.

En s'appuyant sur les « Questions pour l'analyse filmique » proposées dans le livret 4 de  $5^{\text{e}}$ -6<sup>e</sup> *[78-S3-30](https://liens.decodage.edu-vd.ch/78-S3-30)* . Au besoin, sur les propositions de réponses ci-dessous, on procède en collectif à une première approche globale de l'animation et de sa thématique.

SCÉNARIO 5

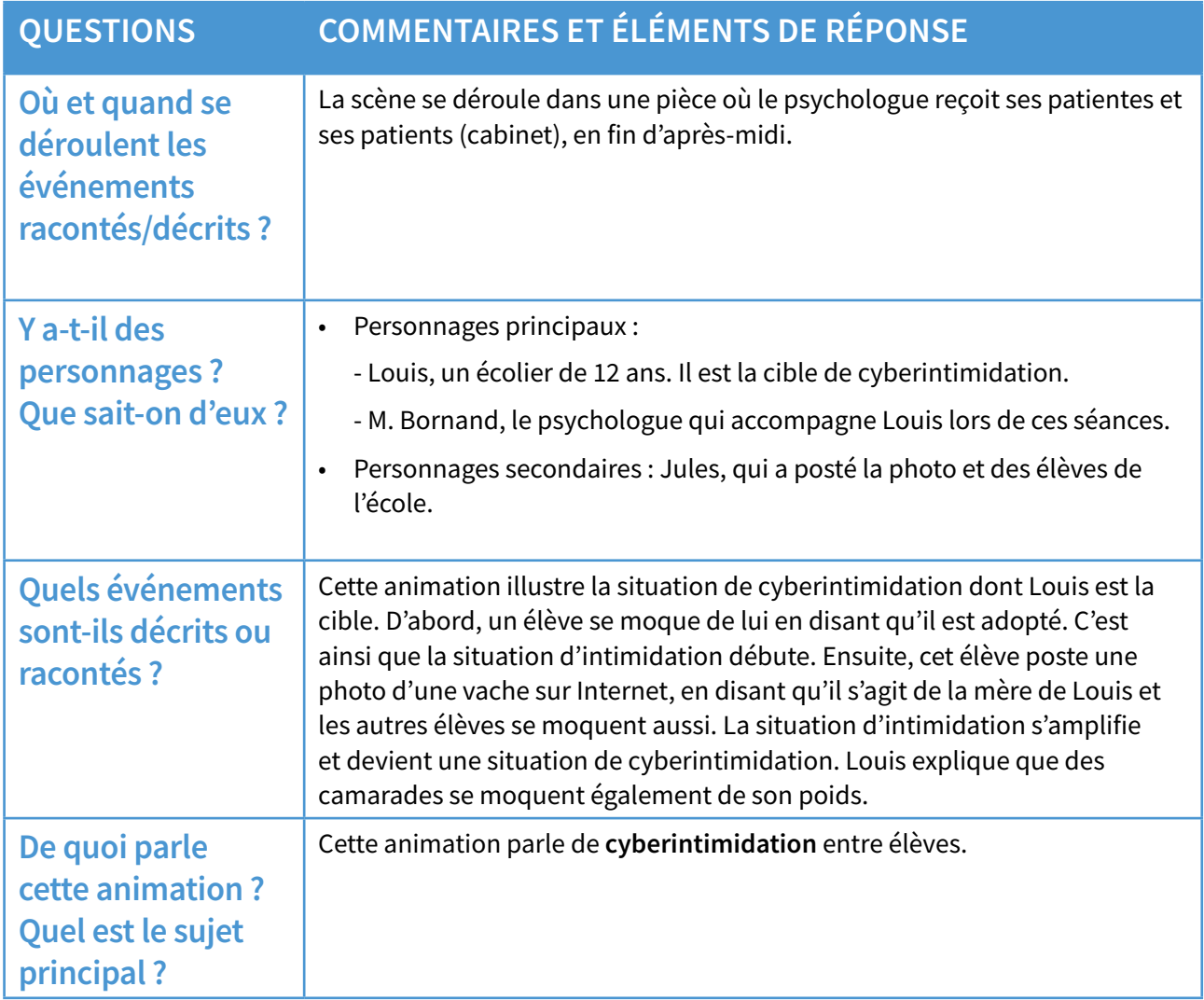

Afn d'aborder en classe cette notion complexe de cyberintimidation, on rappelle si besoin les éléments listés en page 4 à l'intention des élèves.

### **INSTITUTIONNALISATION :**

On projette si nécessaire une nouvelle fois l'animation et on attribue en collectif à chaque personnage le rôle joué dans la situation d'intimidation.

**CIBLE :** Louis.

**INTIMIDATRICES ET INTIMIDATEURS :**  Jules et les autres élèves.

**TÉMOINS :** des élèves et toutes les personnes qui ont accès à la photo.

# **LE PHÉNOMÈNE DE (CYBER)INTIMIDATION ENTRE ÉLÈVES**

Des études montrent qu'environ une ou un élève sur 10 est touché par des phénomènes d'intimidation, qui comporte ces caractéristiques :

- Diférentes formes de violences peuvent être exercées (insultes, moqueries, violences physiques, dégradations, exclusion, etc.) et ces violences sont répétées envers la même personne.
- Il s'agit d'un phénomène de groupe.
- Il y a une asymétrie, une disproportion des forces.
- Dans ces situations, il y a :
	- une ou un élève qui est ciblé par l'intimidation ;
	- des élèves qui participent à l'intimidation ;
	- des élèves qui sont témoins de la situation.

La cyberintimidation est le prolongement d'une situation d'intimidation, par la poursuite des violences en ligne, sur les réseaux sociaux ou via des groupes de messageries. Contrairement à l'intimidation en présentiel, les intimidateurs ou intimidatrices sont parfois anonymes dans ces situations.

• Tout le monde peut être pris dans des phénomènes de groupe. Quel que soit le rôle dans lequel on se trouve, il est important de pouvoir reconnaître ces situations afin d'en parler et de trouver une solution au problème de la cyberintimidation.

Source : *<i>2* [78-S5-01](https://liens.decodage.edu-vd.ch/78-S5-01)

SCÉNARIO 5

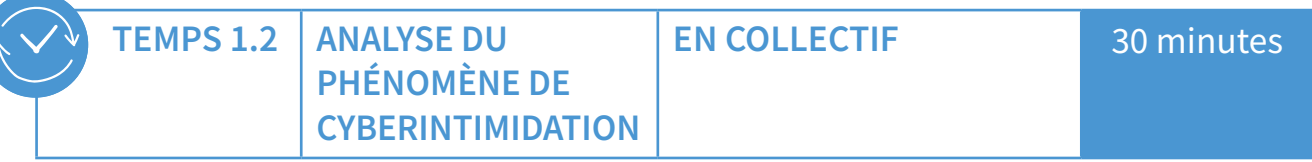

On mène une discussion collective autour de la notion de cyberintimidation en s'appuyant sur les questions ci-dessous pour analyser les éléments de l'animation. On peut la visionner à nouveau si besoin.

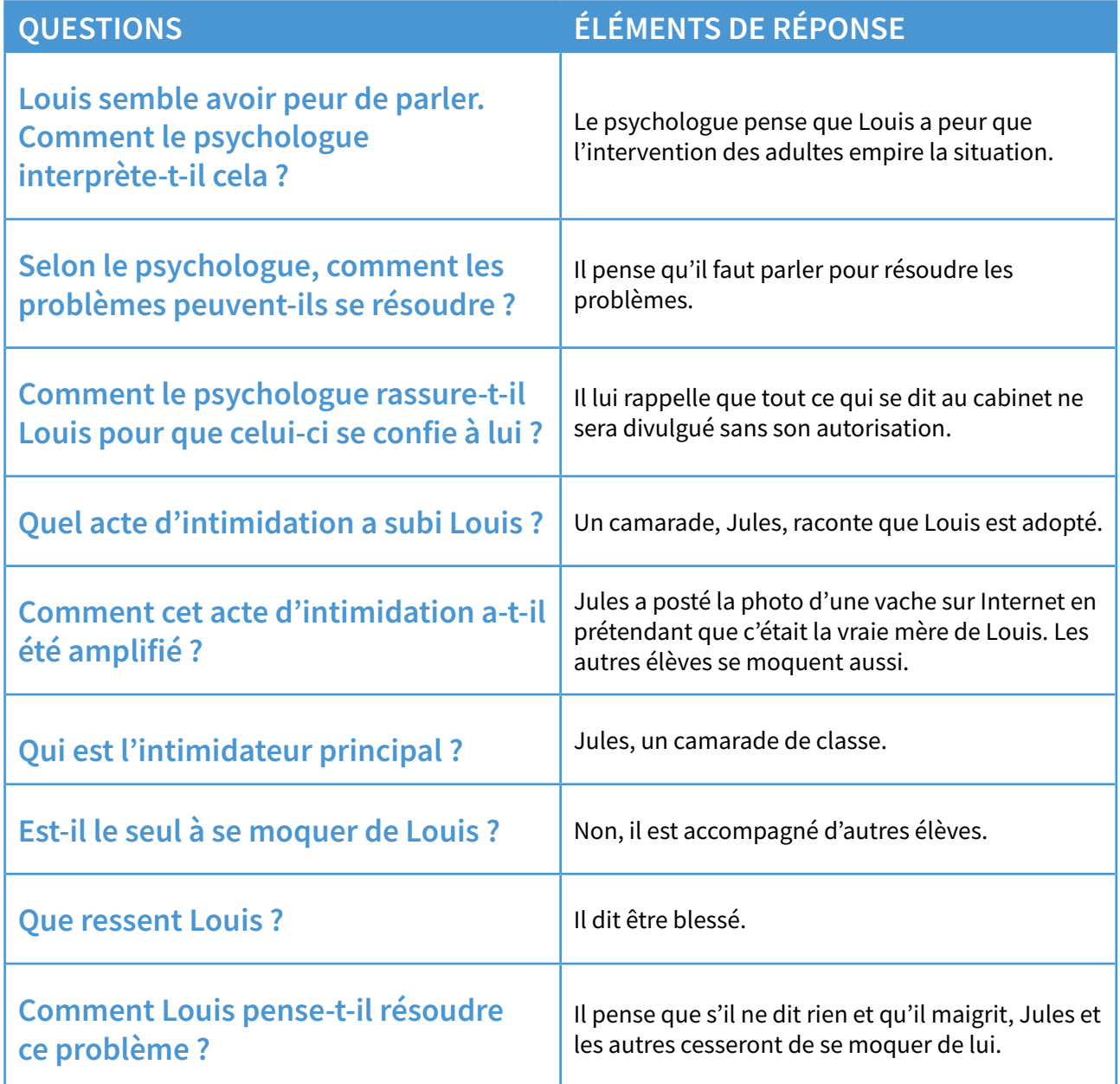

### **INSTITUTIONNALISATION :**

On reprend les éléments-clés de la page 4, sous forme de carte mentale ou de nuage de mots en les explicitant.

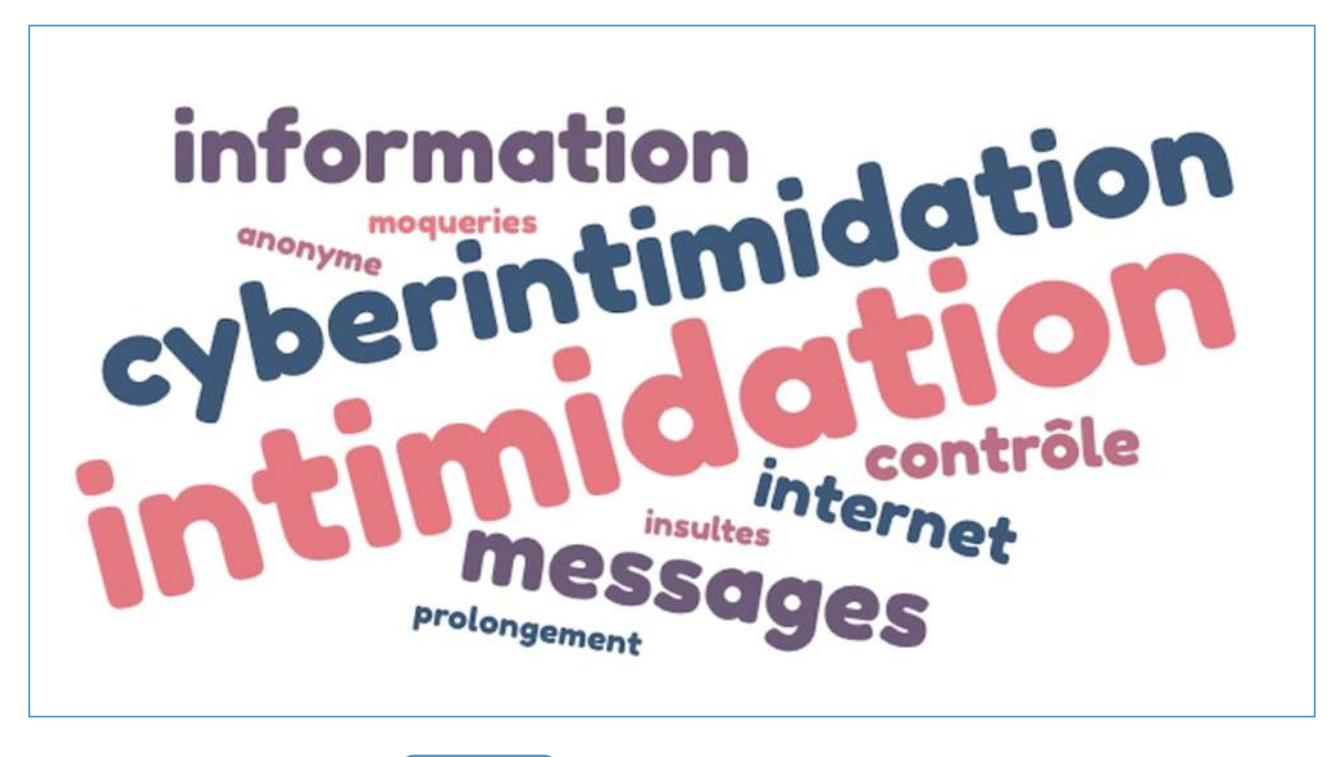

*Exemple de nuage de mots réalisé sur<sup>6</sup> [78-S5-03](https://liens.decodage.edu-vd.ch/78-S5-03)* 

## **DIGIMINDMAP ET DIGIWORDS**

Pour créer des cartes mentales et des nuages de mots, le site La Digitale met des outils à disposition, tels que Digimindmap *[78-S5-04](https://liens.decodage.edu-vd.ch/78-S5-04)* et Digiwords *[78-S5-06](https://liens.decodage.edu-vd.ch/78-S5-06)* . Il est possible par exemple projeter le site à l'écran et recenser les mots proposés par les élèves au sein de l'interface, qui génère ensuite les visuels souhaités. Ces outils permettent également la collaboration ; les élèves peuvent ainsi modifer le document depuis leur machine respective.

 $\frac{2^{80}}{8}$ 

# **Séance э : Création d'une vidéo de prévention (prolongement)**

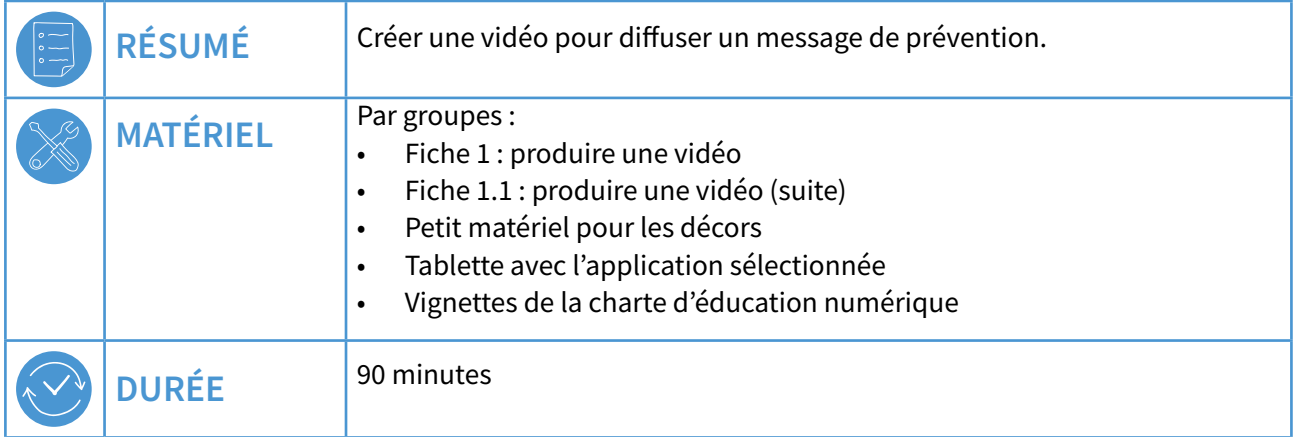

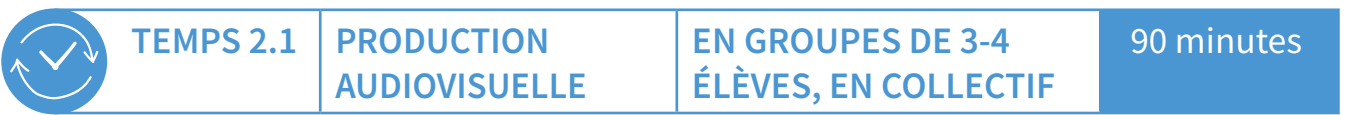

## **PARLER DE CYBERINTIMIDATION EN CLASSE**

Parler d'intimidation ou de cyberintimidation en classe sans heurter la sensibilité des élèves ou entrer dans une forme de stigmatisation, même involontaire, est un exercice délicat. Cette séance de prolongement propose de réinvestir les notions travaillées dans les temps 1.1 et 1.2, dans le cadre de l'élaboration d'une vidéo de prévention, en utilisant les outils mis à leur disposition. Il est important de ne pas demander aux élèves de se mettre elles-mêmes et eux-mêmes en scène pour cette production, afin d'éviter tout risque de stigmatisation personnelle.

Pour introduire cette séance, on propose un projet de classe consistant à faire créer aux élèves une vidéo de prévention sur les phénomènes de cyberintimidation.

Pour ce faire, on forme des groupes de 3-4 élèves et on les invite à choisir une des vignettes de la charte pour déterminer le sujet d'intimidation auquel elles et ils souhaitent sensibiliser leurs camarades. Les groupes réféchissent à la situation et au message préventif qu'elles et ils souhaitent transmettre. On peut imprimer ces vignettes afin de permettre aux élèves de coller celle de leur choix sur la  $\mathcal O$  [Fiche 1](#page-0-0), qui fait l'objet de la tâche suivante. À noter que les légendes figurant sous chaque vignette sont présentes à titre informatif. Les élèves peuvent interpréter librement la situation représentée par la vignette en regard de la thématique de la cyberintimidation.

## **SCÉNARIO 5**

#### SENSIBILISATION AUX PHÉNOMÈNES DE CYBERINTIMIDATION ENTRE ÉLÈVES · M/U · 7<sup>e</sup>-8<sup>e</sup>

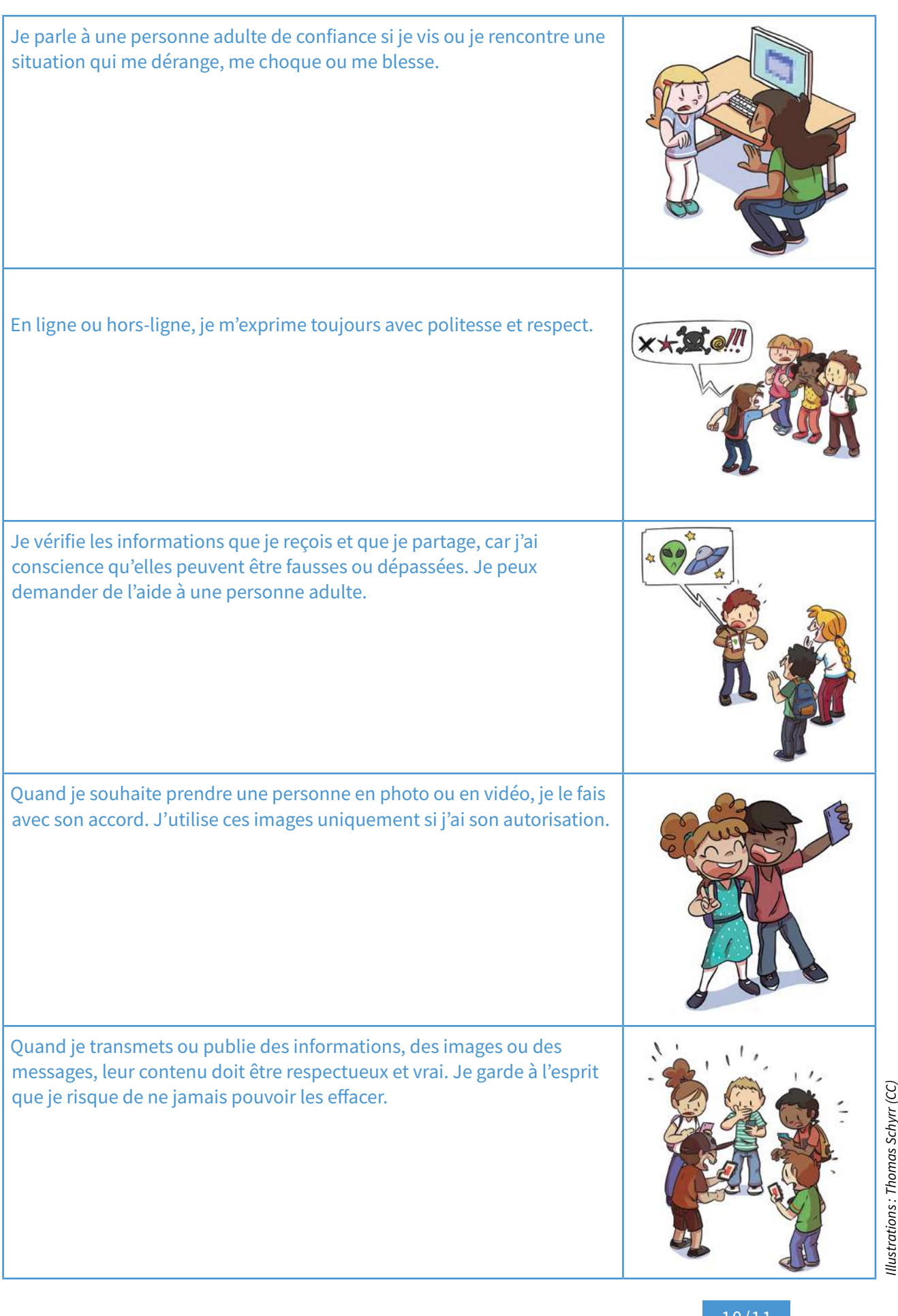

On présente ensuite les Fiches 1 et 1.1, qui proposent un canevas pour aider les élèves à élaborer la trame de leur vidéo. Une fois l'histoire élaborée, on montre le fonctionnement de base de l'application sélectionnée pour réaliser leur production. Les groupes se réfèrent ensuite à leur fiche pour réaliser la vidéo, construire un décor simple à l'aide de matériel mis à disposition (à préparer en amont, fgurines de type LEGO® ou PLAYMOBIL®, jouets, dessins, pâte à modeler, etc.). Les élèves se mettent d'accord sur les éléments qui constitueront la vidéo, par exemple les dialogues, les efets visuels et sonores pour aider les spectatrices et spectateurs à mieux comprendre le message que l'on souhaite véhiculer. Les élèves commencent alors à créer la vidéo.

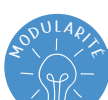

# **APPLICATIONS DE CRÉATION**

Il existe plusieurs applications sur tablette permettant de réaliser une vidéo, telles que Stop Motion, Clips, iMovie ou encore Appareil Photo. Celles-ci s'accompagnent de guides d'utilisation et tutoriels, accessibles via les liens suivants :

- Tutoriels Stop Motion Studio:  $\mathcal{P}$  [78-S5-07](https://liens.decodage.edu-vd.ch/78-S5-07)
- Guide d'utilisation de Clips :  $(278-55-08)$
- Guide d'utilisation d'iMovie : *2* [78-S5-09](https://liens.decodage.edu-vd.ch/78-S5-09)
- Trucage de photos sur iPad : *<i>P* [78-S5-10](https://liens.decodage.edu-vd.ch/78-S5-10)

#### **Scolcast pour difuser les productions des élèves**

Initialement conçue pour héberger des podcasts réalisés en milieu scolaire, la plateforme Scolcast permet au corps enseignant de difuser les productions médiatiques de leurs élèves (vidéos, audios, images, etc.), dans un espace sécurisé dédié aux écoles vaudoises. Pour difuser des productions sur cette plateforme, l'enseignante ou l'enseignant s'inscrit à l'aide de ses identifants institutionnels. Il peut ensuite créer une chaîne au sein de laquelle les productions des élèves sont difusées et consultées selon les paramètres choisis. Il existe également une application Scolcast disponible dans le Self Service des iPads du canton. Plusieurs tutoriels détaillant les diférentes procédures à suivre fgurent sur Scolcast

*[78-S5-11](https://liens.decodage.edu-vd.ch/78-S5-11)* .

## **PROPOSITION DE RESTITUTION :**

Avec la classe, on visionne une ou deux productions par période lors des semaines qui suivent la séquence. Après le visionnement, on questionne les élèves sur leurs impressions et ressentis, en les rendant attentives et attentifs aux choix efectués en termes de mise en scène et d'efets visuels et sonores. Pour ce faire, il est possible de s'inspirer des questions d'analyse proposées au sein du livret 4, 5<sup>e</sup>-6<sup>e</sup> en choisissant celles qui se prêtent le mieux aux productions des élèves *[78-S3-30](https://liens.decodage.edu-vd.ch/78-S3-30)* .

Cette restitution peut également prendre la forme d'une exposition de classe, ou d'un échange avec d'autres classes. Ce projet peut être mené en collaboration avec l'équipe PSPS de l'établissement scolaire, en vue de créer un projet d'établissement visant à prévenir les phénomènes de cyberintimidation.

Il est aussi possible de les difuser sur une chaîne sur Scolcast créée par l'enseignante ou l'enseignant. Celle-ci peut être paramétrée pour que les productions soient accessibles aux membres de l'école, ainsi qu'à leur famille.

Site oficiel du projet Harcèlement-intimidation scolaire du canton de Vaud <sup>2</sup> [78-S5-01](https://liens.decodage.edu-vd.ch/78-S5-01).

Site oficiel des chartes d'éducation numérique du canton de Vaud <sup>2</sup> [78-S5-12](https://liens.decodage.edu-vd.ch/78-S5-12).

# Produire une vidéo

pouvez utiliser des mots-clés.

Avant de produire une vidéo, il est important de planifier son contenu ainsi que la manière de le mettre en scène.

**FICHE** 

1. Choisissez une des vignettes de la charte d'éducation numérique et collez-la dans le carré.

2. Planifiez votre vidéo en complétant cette feuille. Vous

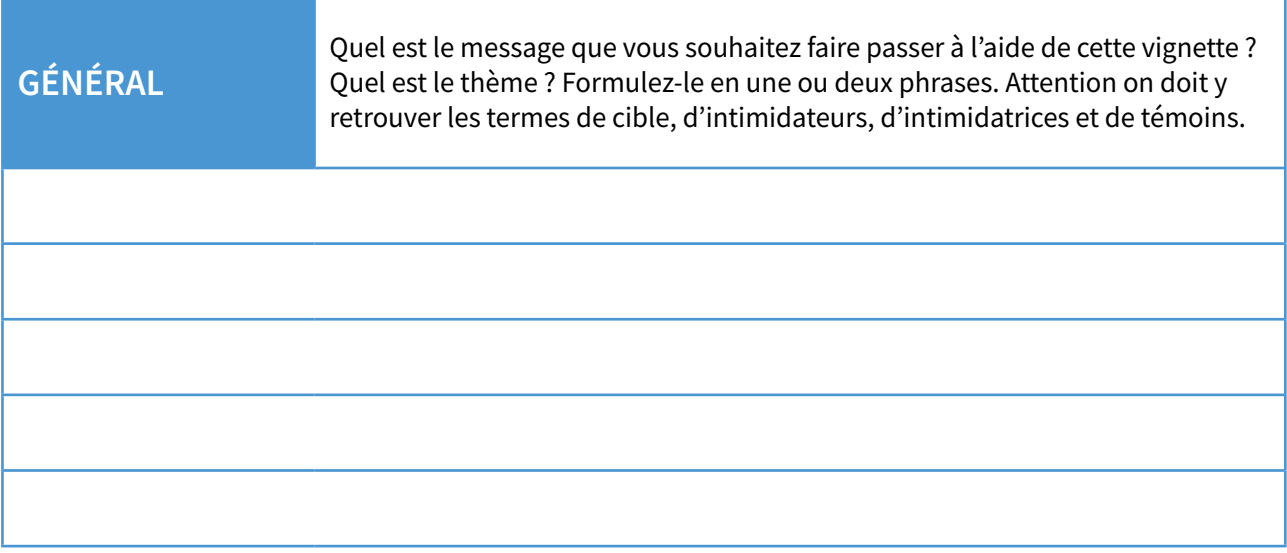

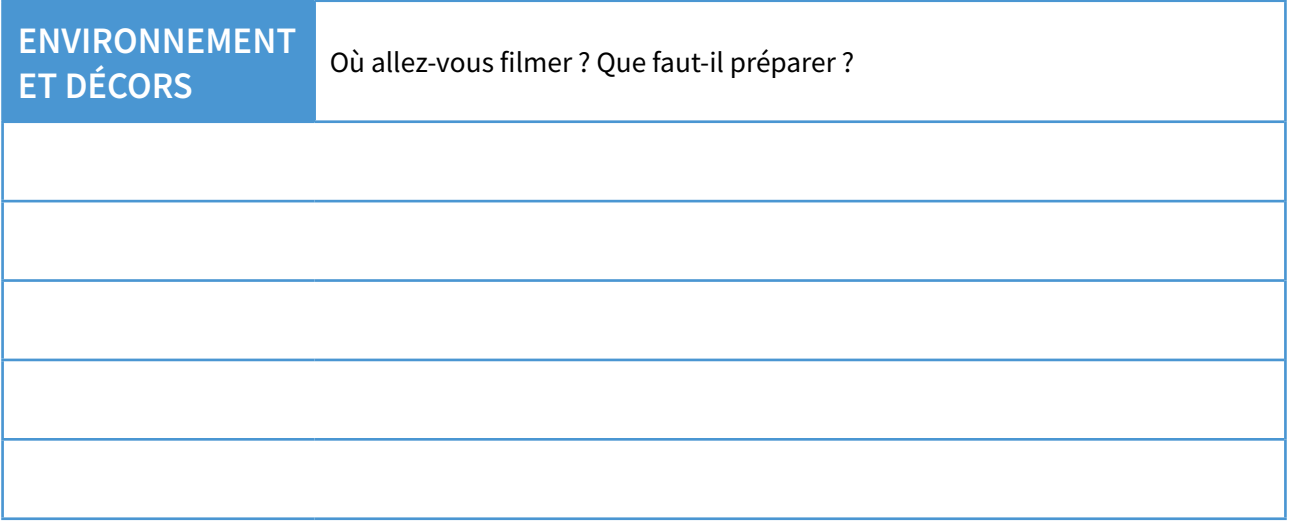

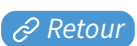

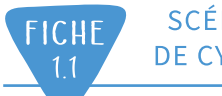

# **Produire une vidéo (suite)**

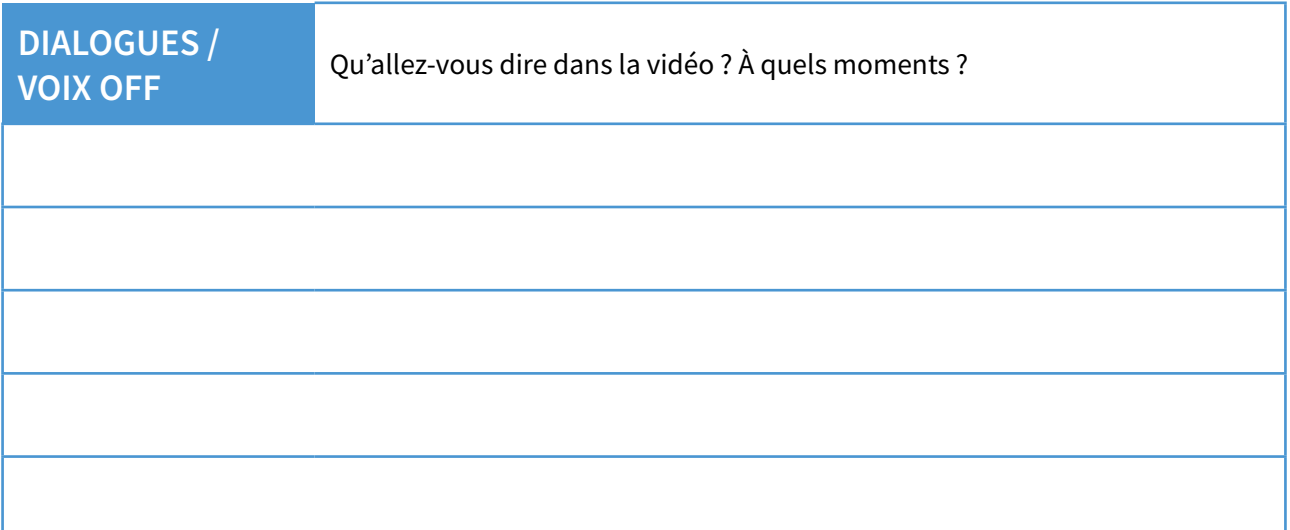

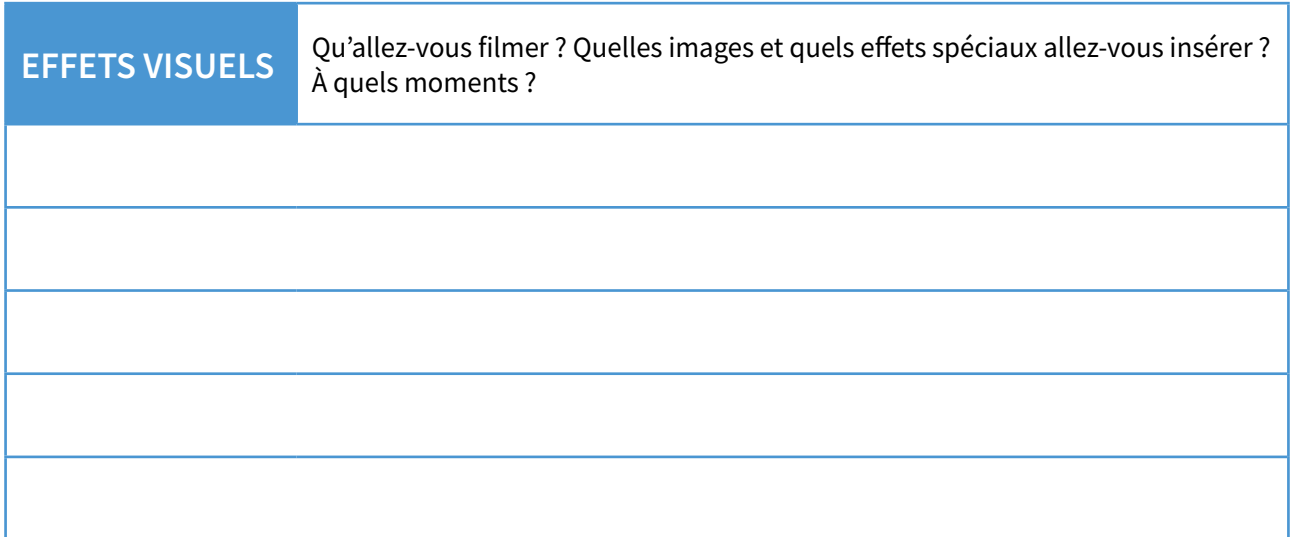

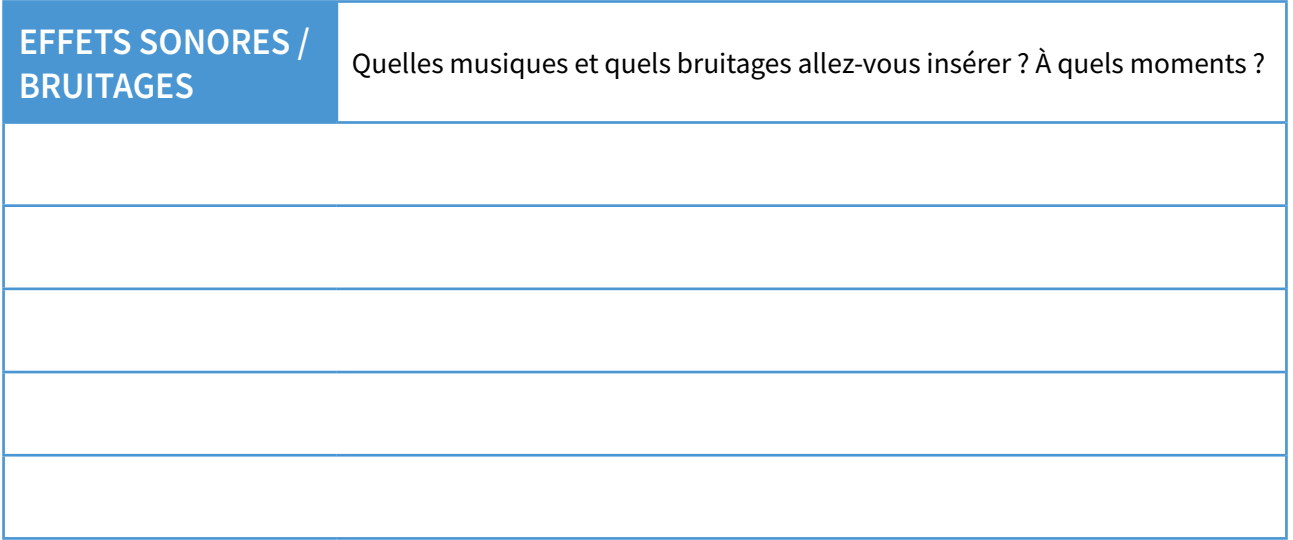